# **Appendices**

### **Appendix A: The automated model behavioural analysis framework (AMBA)**

In designing the framework for automated model behavioural analysis (AMBA), the routines for integration, the model equations and the behavioural analysis were separated as much as possible. They are independent entities exchanging information, each having with their own responsibilities. This modular and generic set up allows us to replace and change any one of the three routines without affecting the others. The three parts of the framework for automated model behavioural analysis exchange information as depicted in Figure 1.

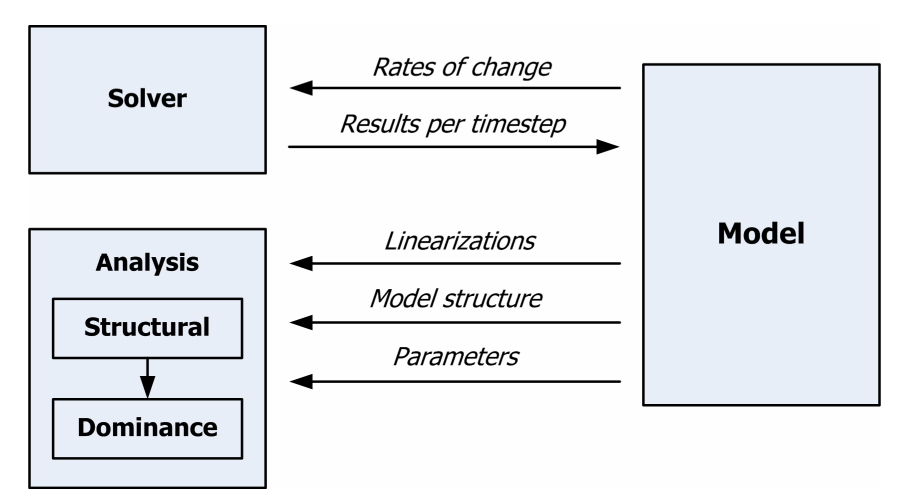

*Figure 1: Information exchanged in the framework for Automated Model Behavioural Analysis* 

## *Appendix A.1:Main procedure*

The main procedure executes model runs and analyses; linking the separate parts of the AMBA framework together. It calls the functions required for the structural and dominance analyses of the model, while using the solver to run the model. The procedure needs the following inputs: (i) a location reference to the model in a representation suitable for use within the framework, (ii)a vector of time steps for the integrator, (iii) a separate vector of times at which to perform the analysis, and (iv) a location reference to the solver to be used.

After performing an initial structural analysis, the procedure runs the model until the first moment at which a full behavioural analysis is required. This analysis is performed, the results stored and the interrupted run is continued until the next moment at which full behavioural analysis is required. This continues until the last snapshot time for behavioural analysis has been reached. The Matlab Code of the main procedure is included in Appendix A. For an overview see Figure 2.

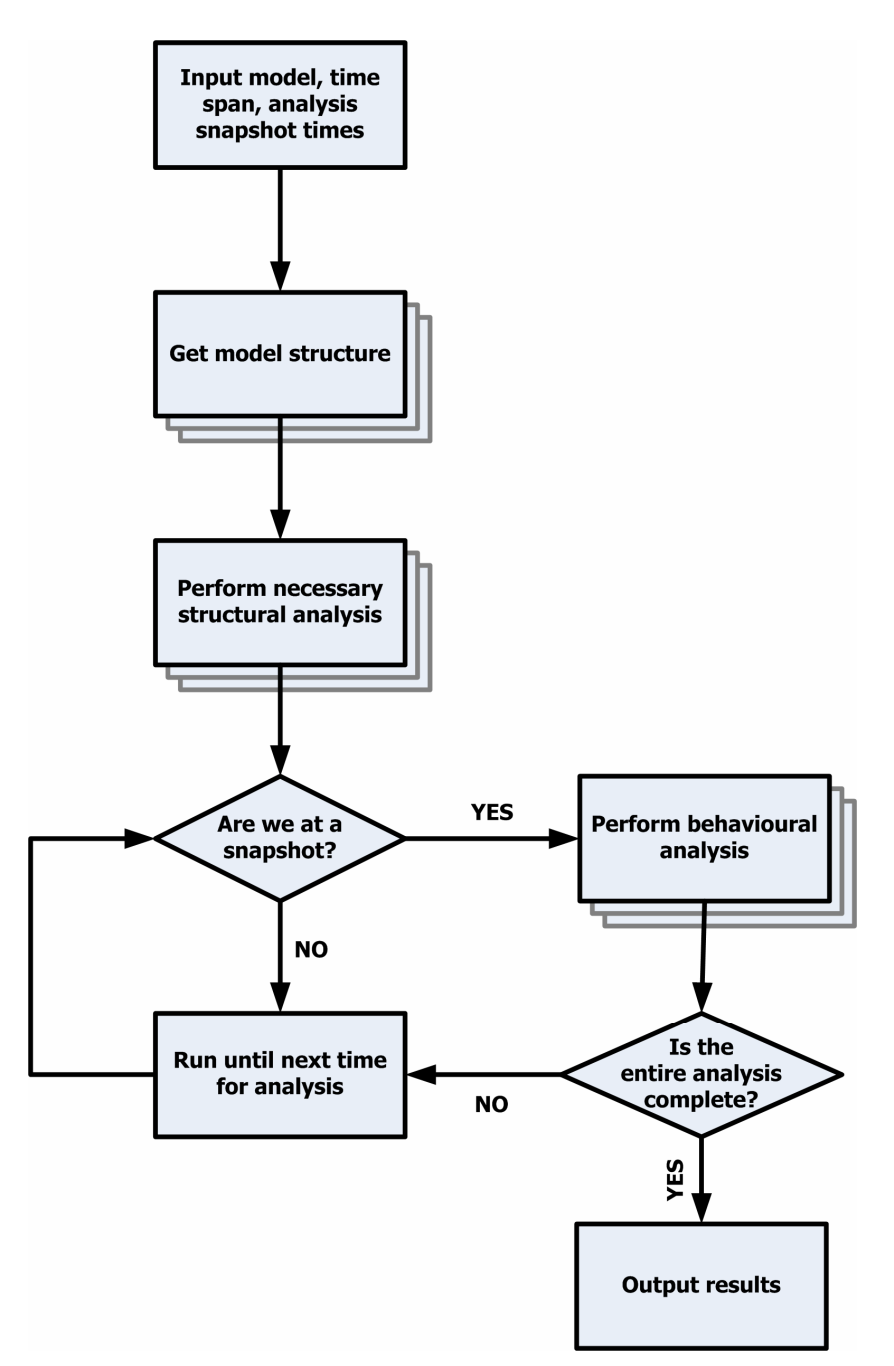

*Figure 2: Flowchart of the main procedure of the AMBA framework. The structural analysis uses the algorithms defined by (Oliva 2004) . The block "perform behavioural analysis" executes the model behavioural analysis at a specific point in time.* 

#### *Appendix A.2:Model Representation*

The model is designed to keep all unnecessary complexity away from the other AMBA components. It is an outer shell, hiding its internal workings from the rest of the framework. It supplies all the information needed to run and analyse the behaviour of the model. This includes linearizing and building adjacency matrices (Oliva 2004) as well as calculating the net rates of change of state variables. At this stage, edge gains for the linearizations are calculated using simple finite differences, but these can be calculated

analytically on a per variable basis should this prove necessary. To summarize, the model:

- Receives the results of the integration for each time step from the integrator and in turn provides the net rates of change of the state variables to the integrator.
- Provides the behavioural analysis routine with a graph representation (an adjacency matrix, for instance) of the model so that structural analysis can be performed.
- Provides the behavioural analysis routine with the information needed to perform the dominance analyses.

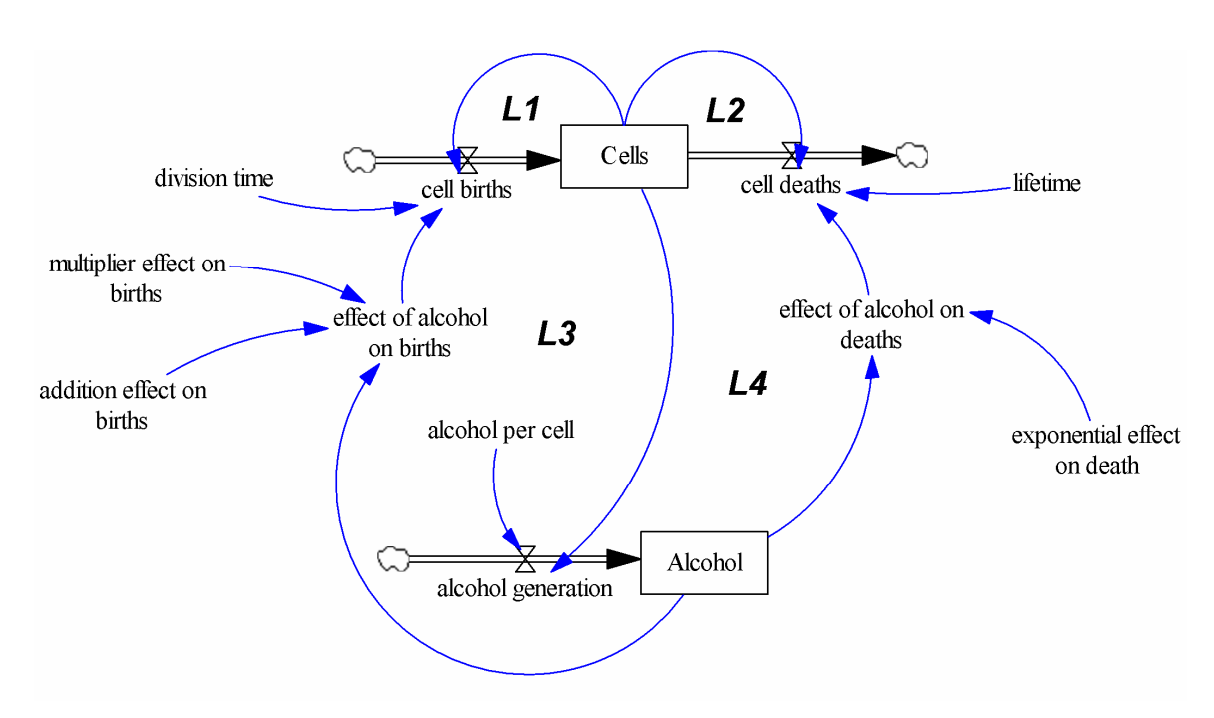

### **Appendix B: Yeast Model**

*Appendix B.1: System Structure* 

| Edge          |                       | Loop |    |                |    |
|---------------|-----------------------|------|----|----------------|----|
| <b>From</b>   | To                    | L1   | L2 | L <sub>3</sub> | L4 |
| Cells         | <b>Births</b>         |      |    |                |    |
| <b>Births</b> | Cells                 |      |    |                |    |
| Cells         | Deaths                |      |    |                |    |
| Deaths        | Cells                 |      |    |                |    |
| Cells         | Alcohol<br>Generation | 0    |    |                |    |
| Alcohol       | Alcohol               |      |    |                |    |

*Table 1: Directed Cycle Matrix of the Yeast Model* 

| Generation  |               |  |  |
|-------------|---------------|--|--|
| Alcohol     | EffAlcBirth   |  |  |
| EffAlcBirth | <b>Births</b> |  |  |
| Alcohol     | EffAlcDeath   |  |  |
| EffAlcDeath | Deaths        |  |  |

*Appendix B.2: Properties of the gain matrix of the Yeast model* 

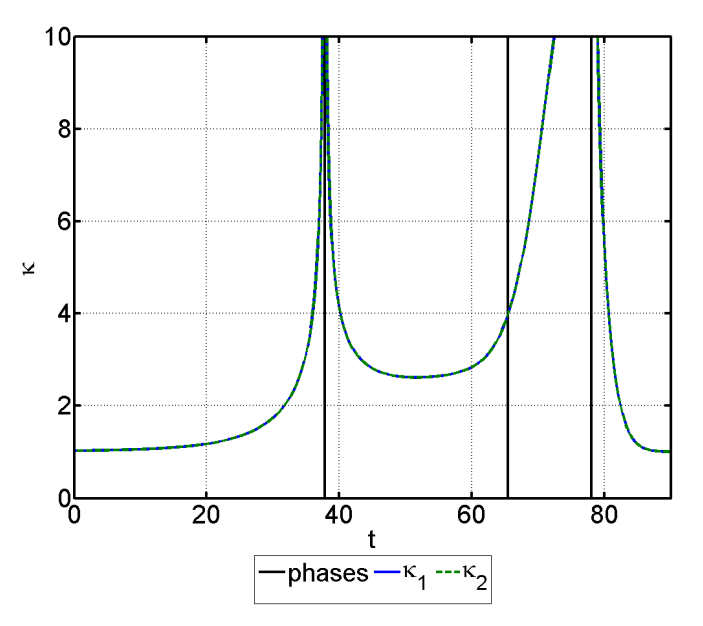

*Figure 3: Condition number of the eigenvalues of the Yeast model* 

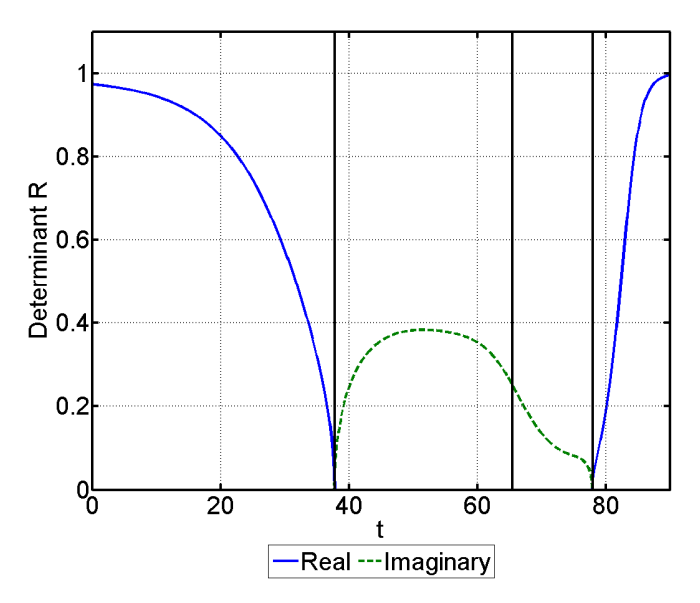

*Figure 4: Determinant of the matrix of right eigenvectors of the Yeast model* 

#### **Appendix C: Matlab code**

#### *Appendix C.1: The main analysis procedure*

```
function [realRes, imagRes, overRes, eigenRes, t, y, condires, auxvals]...
     = automagicTestK(theModel, timespan, snapShots, integrator) 
     % Model made global for wrapper function when integrating. simpleInteg 
     % just wraps a matlab function around the java model making its easier 
     % to integrate 
    global model 
     % Java imports 
     import nl.tudelft.tbm.pa.rubberband.util.*; 
     import nl.tudelft.tbm.pa.rubberband.*; 
     % Model reference 
   model = theModel;
     % Assuming constant structure, do the structural analysis first. 
     % Do not include model parameters 
   adjac = \ldots model.getAdjacencyMatrix(AdjacencyMatrix.EXCLUDE_PARAMETERS); 
     % Get the DCM and related edges. Requires translation from output by 
     % oliva. 
    [edges DCM] = qetsilsDCM(adiac); % Determine the end of time 
   endOfTime = timespan(numel(timespan));
     % Initialize vectors for results of integretation 
    y = zeros(1, model.getStates().length); 
    t = 0; % Initialize contros for time and snapshots 
   snapIndex = 1;tLast = timespan(1);
   deltat = .1; % Time at which to analyze 
   snapTime = snapShots(snapIndex) remainingTime = timespan; 
   finished = 0; % Run while taking stopping the model at for analyses. 
     % Analyse model snapshots in separate (nested) function. 
    while ~finished 
         % Get the snapshot, else if (time < snapshot) run till snapshot 
         if tLast == snapTime 
             % Analyze and store results in a 3d result matrix 
             % Call the Kampmann analysis functions 
             [realR, imagR, eigenss, condi] =... 
                analyzeKampmann(model, edges, DCM);
             % Rescale the results for readability 
             % Real part of the elasticity 
             realRes(:,:,snapIndex) = reScale(realR,1); 
             % Imaginary part of the elasticity 
            if nnz(imaqR) > 0images(:,:,snapIndex) = rescale(imagR,1); else 
                 imagRes(:,:,snapIndex) = zeros(size(imagR)); 
             end
```

```
 % Overall elasticity 
         overRes(:,:,snapIndex) = ... 
             reScale(abs(complex(realR, imagR)), 1); 
         % Eigenvalues of the model 
        eigenRes(:, snapIndex) = eigenss;
         % condition number of the eigenvalues 
         condires(:,snapIndex) = condi; 
        snapIndex = snapIndex +1;
         if snapIndex > length(snapShots) | snapTime == endOfTime 
             finished = 1; 
         else 
            snapTime = snapShots(snapIndex);
         end 
     else 
         % Run till snapshot 
         % Determine the vector of the timespan until the next snapshot 
         % first. 
        idx = find(remainingTime >= snapTime, 1, 'first');tidx = remainingTime(idx);
         % If snaptime falls exactly on a timestep 
         if tidx == snapTime; 
            inteqVector = remainingTime(1:idx);
             remainingTime = remainingTime(idx:numel(remainingTime)); 
         % Else if it falls between timesteps 
         elseif tidx > snapTime 
            integVector = [remainingTime(1:idx-1) snapTime]; remainingTime =... 
                  [snapTime, remainingTime(idx:numel(remainingTime))]; 
         end 
         states = model.getStates(); 
        for statesIdx = 1:length(statets) inits(1, statesIdx) = states(statesIdx).getValue(); 
         end 
         % Integrate. Integrator is a function handle, which 
         % should cover the independency. 
        [ts ys] = integrator(@simpleInteg, integVector, inits);
         % Vertcat the solution, do not include redundant steps. 
        t = vertcat(t, ts(2:length(ys))));
        y = \text{vertex}(y, ys(2:size(ys,1),:)); % Determine the current time of the model 
         tLast = integVector(numel(integVector)); 
     end 
 end 
 % Remove dummy rows from result matrices 
t(1,:) = [];
y(1,:) = [];
```
end

#### *Appendix C.2: Code for the modified version of evaluating the contribution*

function varargout = eigenValueContribution(model, deltat, t)

```
 % This is a rewrite of EvCont, slightly modified to show testresults. 
 % model : A reference to the system, 
 % deltat : the deltat used to calculate the change in slope 
 % (independent from integration and analysis times) 
 % t : current time in the model 
 % x : the current state of the system 
 % Get the current rates of change (slopevector) from the model 
 slps = model.getNetRates(t); 
 % Get the gain matrix from the model 
 gainMatrix = desc2jacob(model.getDescriptor(0)); 
 % Calculate linearized slopes 
slopes\_zero = slopesAtT(slps, gainMatrix, 0);slopes_delta = slopesAtT(slps, gainMatrix, deltat);
 % Get the difference between t(0) and t_delta. Relative to deltat 
 slopechange = (slopes_delta - slopes_zero)/deltat; 
 % Reduction to real seems to work, the imaginary 
 % part of the contribution of the eigenvalues always 
 % occurs in conjugates, making the net 
 % slopechange completely real. So, since that net effect is zero, 
 slopechange = real(slopechange); 
 function scs = slopesAtT(slps, gains, dt) 
     % Vectors and eigenvalues all complex form, scs always result in 
     % complex conjugates. 
    [vectors lambdas] = eig(gainMatrix);
     % The fundamental matrix. 
     % (Boyce and DiPrima 1996) 
     psi = vectors*(exp(lambdas*dt).*eye(size(lambdas))); 
     % Calculate alphas based on current slopes. Alphas can be complex 
     alphas = inv(vectors)*slps; 
     % Diagonalize alphas 
    alphas = diag(alphas);
     % calculate slope components, retain in 2d form to conserve 
     % information about different lambdas 
    scs = psi*alphas;
 end 
varargout{1} = slopechange;
 % As said before, the imaginary part of the actual slope can be 
 % ignored. Net effect is zero due to being complex conjugates. 
 % used to compare with numericallly solved system to verify method 
varargout{2} = real(sum(slopes_delta, 2))';
 % Eigenvalues, used for another consistency check 
varargout{3} = diag(lambda);
```
end